## **FORM FOR NEW LOGIN NAME AND RENEWALS** *(For Project Employees and Accounts other than Students and Regular Employees)* **Computer Centre, IIT Kanpur**

Please fill out this form and submit it at the CC office - room 101. Please attach a copy of *your appointment letter. If the application is for shell or web accounts then also attach the payment receipt. Please fill entries legibly and in block letters. The password supplied and login names given will use only lower case letters. Use an alpha numeric password without references to names and dictionary words.*

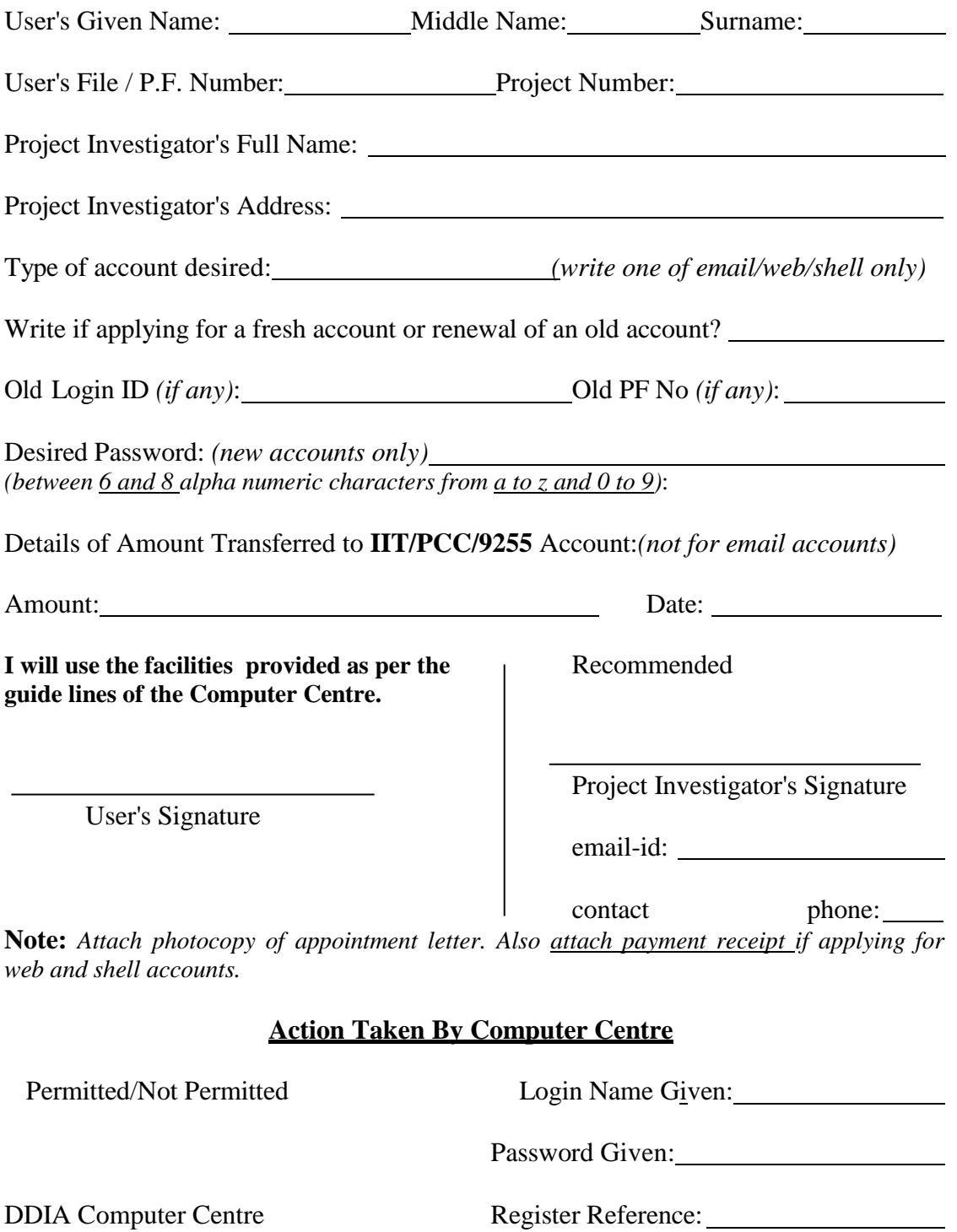

Date of activation: Validity Date Set: